## SAP ABAP table GRFNAEOBJ {Objects assigned to Audit Entity}

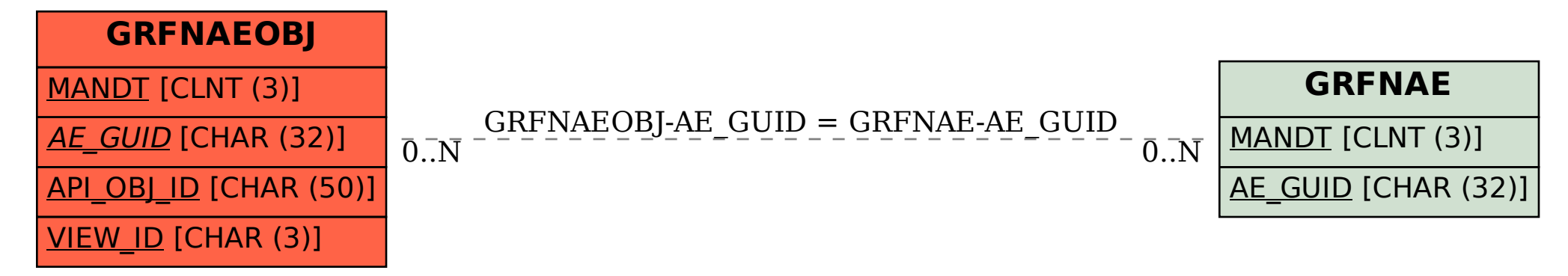